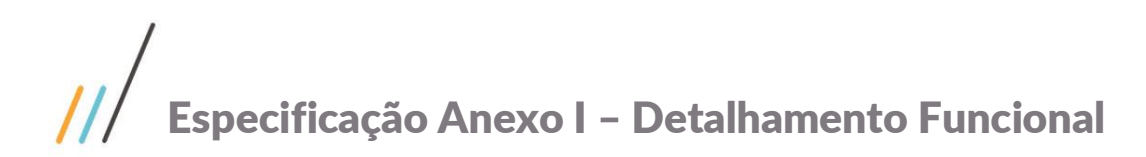

Projeto: FS008058 - Parâmetro e Log **Cliente: FIRJAN (SESI-SENAI)** Autor: Jéssica Gonçalves Silva Data: 29 de novembro de 2018

# **Sumário**

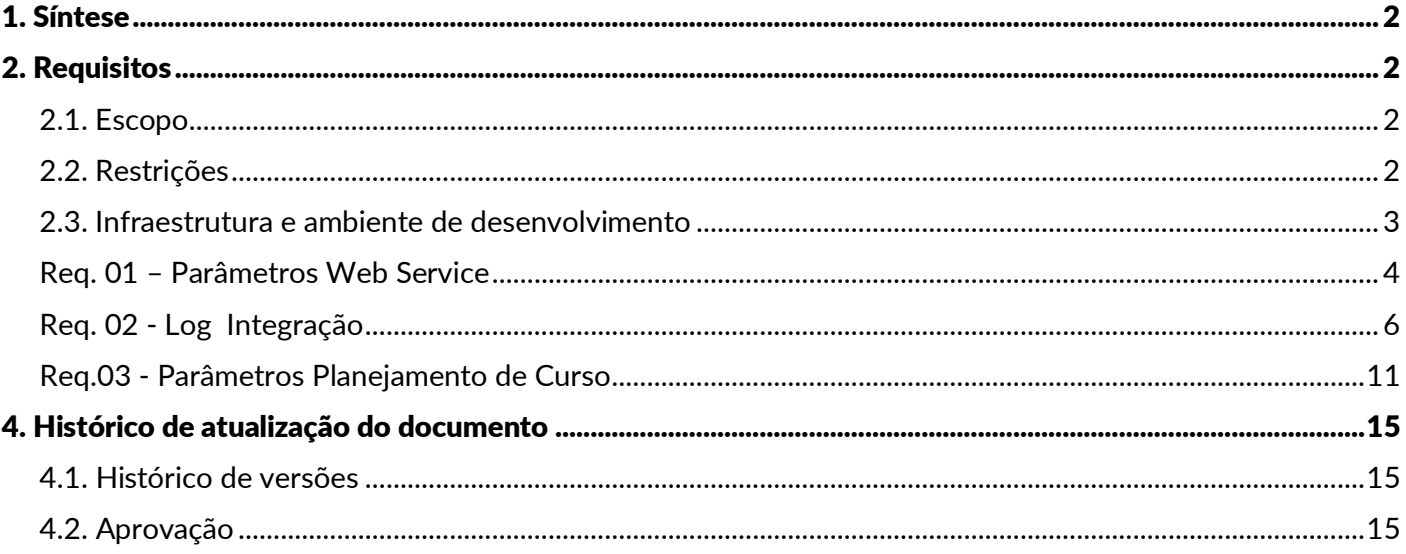

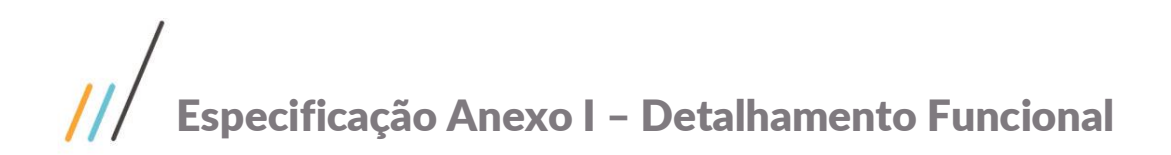

### <span id="page-1-0"></span>1. Síntese

O objetivo deste projeto é detalhar os parâmetros que serão utilizados nas customizações contratadas pela FIRJAN, sendo elas: Integração SGE x Gestor de Serviços, Cadastro de Pessoa Jurídica, Integração HCM, Planejamento de Curso e Processo Seletivo.

Este documento visa descrever de forma detalhada a solução a ser implementada pela TOTVS.

## <span id="page-1-2"></span><span id="page-1-1"></span>2. Requisitos

#### 2.1. Escopo

Req. 01 – Parâmetros Web Service

Req. 02 – Log Integração

Req.03 - Parâmetros Planejamento de Curso

# <span id="page-1-3"></span>2.2. Restrições

Não estão contemplados nesta proposta:

i. Funcionalidades não contempladas no escopo deste documento ou qualquer informação que esteja implícita na documentação.

- ii. Desenvolvimento de help on-line.
- iii. Criação e manutenção de usuários do sistema.
- iv. Elaboração ou alteração de qualquer relatório.
- v. Desenvolvimento de rotinas ou programas para carga de dados.

vi. Seleção, instalação e configuração de infraestrutura, banco de dados, hardware e ambiente operacional necessário à implementação do projeto desenvolvido, seja em ambiente de testes ou ambiente oficial.

vii.Manutenções em outros sistemas não descritos na proposta.

viii. Procedimentos de backup do sistema ou banco de dados.

ix. Disponibilidade do projeto desenvolvido em outras línguas.

x. Funcionalidades para controle de acesso customizado. O controle de acesso deverá ser implementado através das funcionalidades de segurança nativa do TOTVS Educacional.

xi. Nos requisitos que tratam de exportação de dados do TOTVS Educacional, não está previsto a criação de novas tabelas e/ou campos, excetos os já explícitos. Somente serão exportados dados disponíveis no TOTVS Educacional.

xii.Criação de DE/PARA e/ou sincronismo de dados no TOTVS Educacional.

xiii. O acesso direto a banco de dados dos demais sistemas. Toda integração será via Web Service, sendo necessário a disponibilização dos serviços identificados.

xiv. Criação e/ou alteração de relatórios.

xv.Criação de cadastro e/ou integração das informações de divulgação do curso, divulgação da modalidade e divulgação do segmento. Essas informações continuaram disponíveis apenas no Gestor de Serviços.

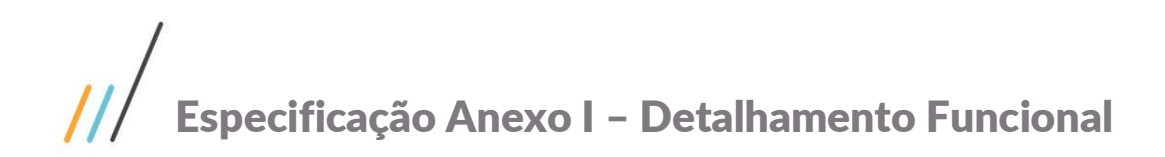

xvi. Funcionalidades para reenvio de dados exportados. Todo processo que envolve exportação de dados do SGE será síncrono e, somente confirmado no SGE se retorno de "sucesso" do sistema destino.

# <span id="page-2-0"></span>2.3. Infraestrutura e ambiente de desenvolvimento

O presente documento considera os itens abaixo como premissas técnicas referentes à infraestrutura e ambiente da sua empresa. Todo o projeto de desenvolvimento será feito tomando como base as informações colocadas abaixo:

Sistema base: TOTVS Educacional

Base de dados: SQL Server

Liguagem: .NET

Versão ERP: 12.1.1

# <span id="page-3-0"></span>Req. 01 – Parâmetros Web Service

• Fluxo do processo

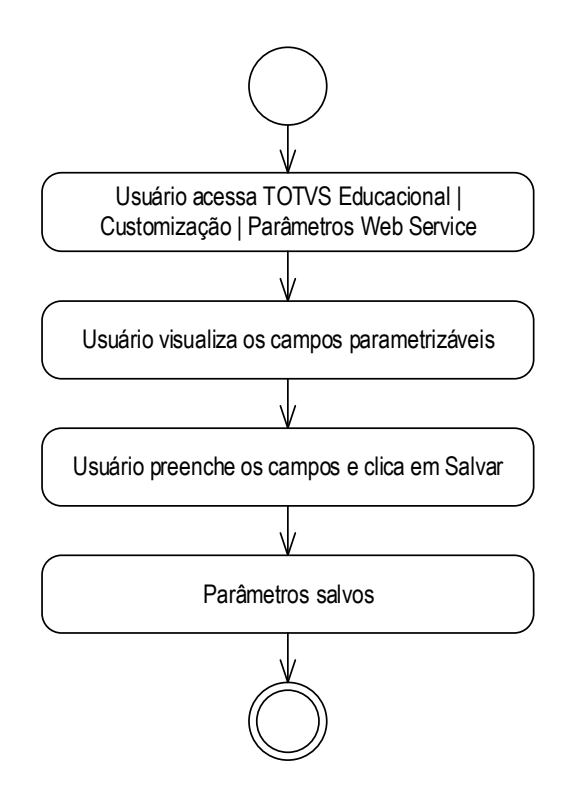

- Descrição do processo
	- 1. Usuário acessa o TOTVS Educacional, menu Customização | Parâmetros Web Service
	- 2. Usuário visualiza os campos parametrizáveis.
	- 3. Usuário preenche os campos e clica em Salvar.
	- 4. Parâmetros salvos.
	- 5. Fim do Processo.
- Detalhamento do processo

Para os projetos: Integração SGE x Gestor de Serviços, Cadastro de Pessoa Jurídica, Integração HCM, Planejamento de Curso e Processo Seletivo. Será disponibilizada uma tela de parâmetros que conterá os campos necessários para possibilitar que a customização acione o WebService necessário para cada projeto corretamente. Os seguintes campos estão disponíveis:

 **Url base Web Service:** Endereço de acesso base da API que será utilizada para consulta de registros. Informe o caminho do Host para conexão com a API, porém até antes da última barra do trecho "api".

Afim de facilitar a troca de host pelo analista responsável, este campo é liberado para modificações. Assim é possível realizar as mudanças de ambiente com uma flexibilidade maior.

# $^{\prime\prime}$ Especificação Anexo I – Detalhamento Funcional

# Este documento é propriedade da TOTVS. Todos os direitos reservados. ©

#### Exemplo:

https://api.firjan.com.br/Educacao.Service/api/Entidade/Juridica?cnpj ← Parte fixa no código da customização. 0

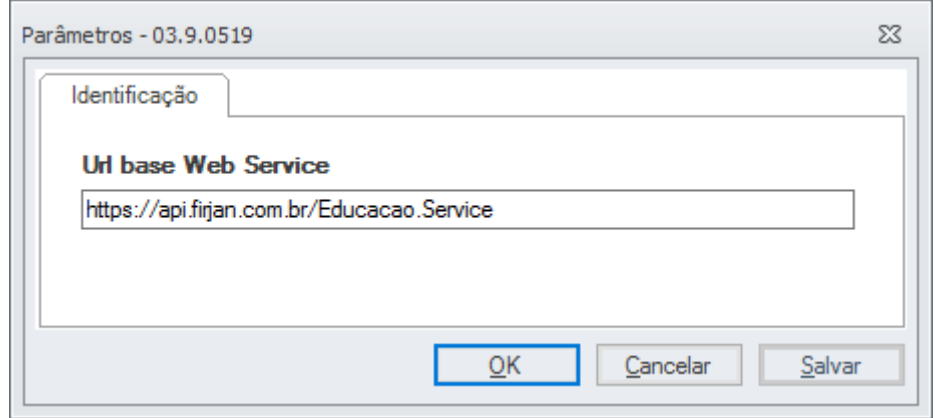

**Usuário para autenticação**: Usuário que terá acesso ao Web Service Sistema Corporativo.

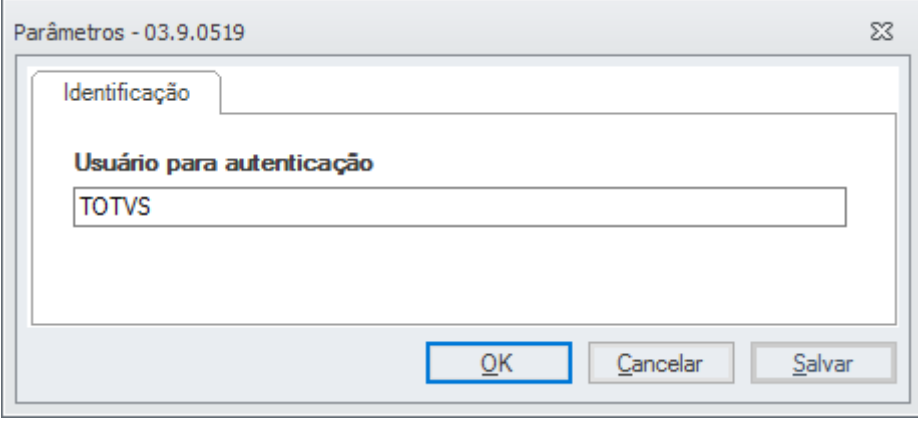

 **Password para autenticação:** Senha do usuário que terá acesso ao Web Service Sistema Corporativo .

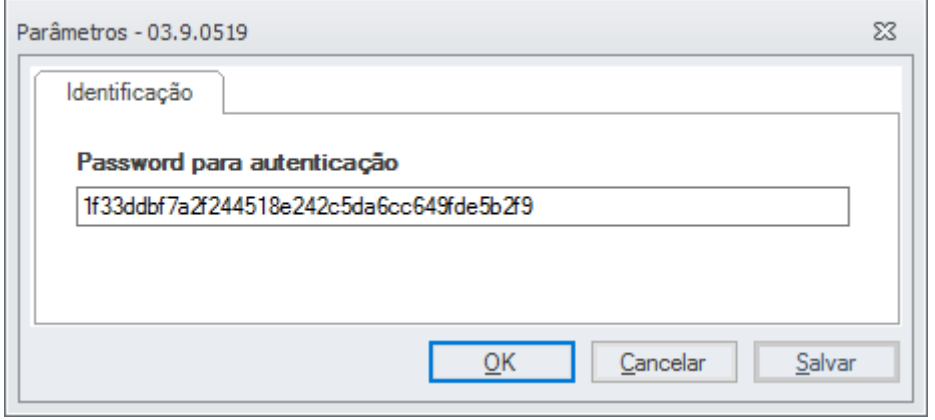

# <span id="page-5-0"></span>Req. 02 - Log Integração

Fluxo do processo

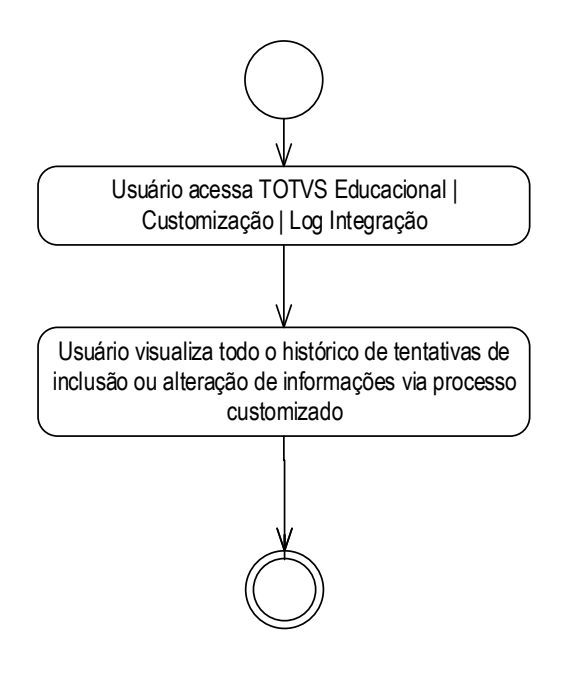

- Descrição do processo
	- 1. Usuário acessa TOTVS Educacional | Customização | Log Integração.

2. Usuário visualiza todo o histórico de tentativas de inclusão ou alteração de informações via processo customizado

3. Fim do processo.

Detalhamento do processo

O objetivo deste requisito é detalhar a funcionalidade de Log, disponível para os projetos: Integração SGE x Gestor de Serviços, Cadastro de Pessoa Jurídica, Integração HCM, Planejamento de Curso e Processo Seletivo.

Todo o histórico de tentativas de inclusão ou alteração de informações via processo customizado serão registrados e poderão ser visualizados no menu TOTVS Educacional | Customização | Log Integração.

Na tela de log estarão disponíveis os seguintes campos:

- Id. Log: identificador sequencial de log.
- Campos Chave: Descrição dos campos utilizados para gerar o registro integrado.
- Valores chave: Chave primária do registro integrado.
- Status: Situação da integração (sucesso ou erro).
- Funcionalidade: Tipo de processo que está sendo feito ( Por exemplo: Excluir matriz Aplicada).
- Módulo: Tipo da integração que está sendo feita (Por exemplo: Pessoa Jurídica).

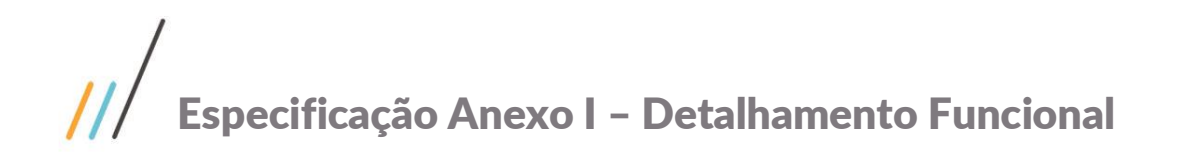

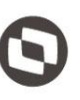

- Data de Criação: Data de criação do registro.
- Data da útima alteração: Data da última alteração do registro.

#### ESTRUTURA DE DADOS:

#### Estrutura da tela de Log Integração - ZTEMPLATELOG

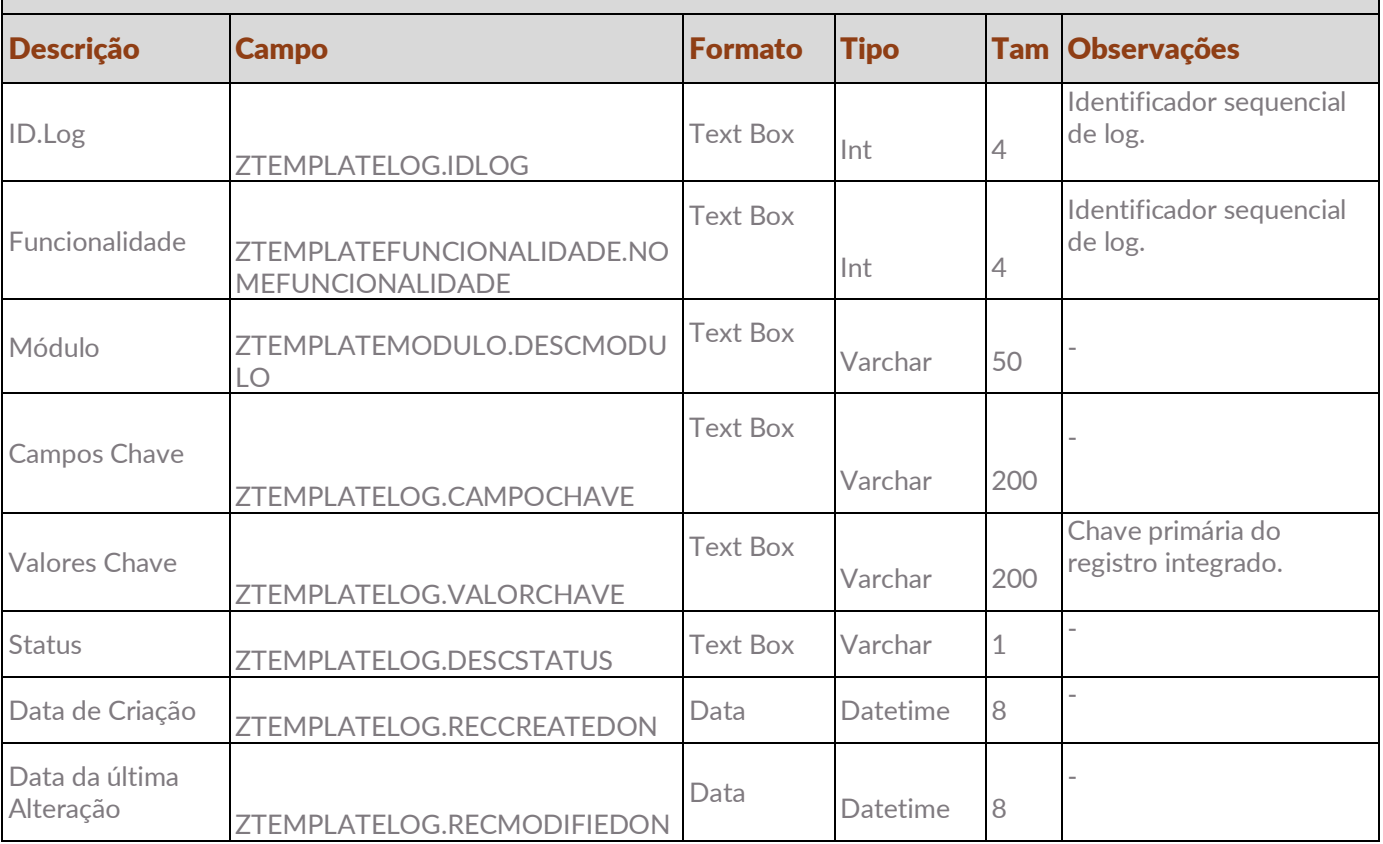

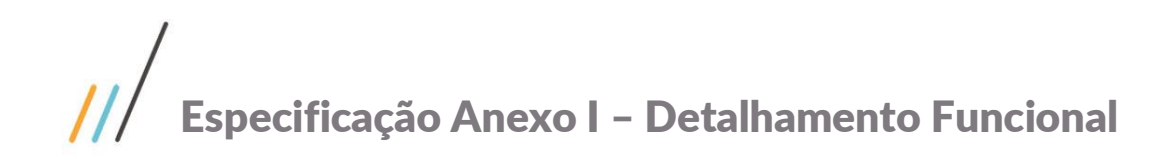

No anexo Item Log será possível visualizar todos os registros relacionados ao cadastro integrado. Estarão disponíveis os seguintes campos:

- Id. Item Log: Identificador sequencial de log.
- Id. Log: Identificador sequencial de log.
- Mensagem: Mensagem com o status da integração do item.
- Status: Situação da integração do item selecionado.
- Dados Enviados: Relação dos dados enviados para integração.
- Dados Recebidos: Relação dos dados recebidos.
- Data de Criação: Data de criação do registro.
- Data da última Alteração: Data da última ateração do registro.

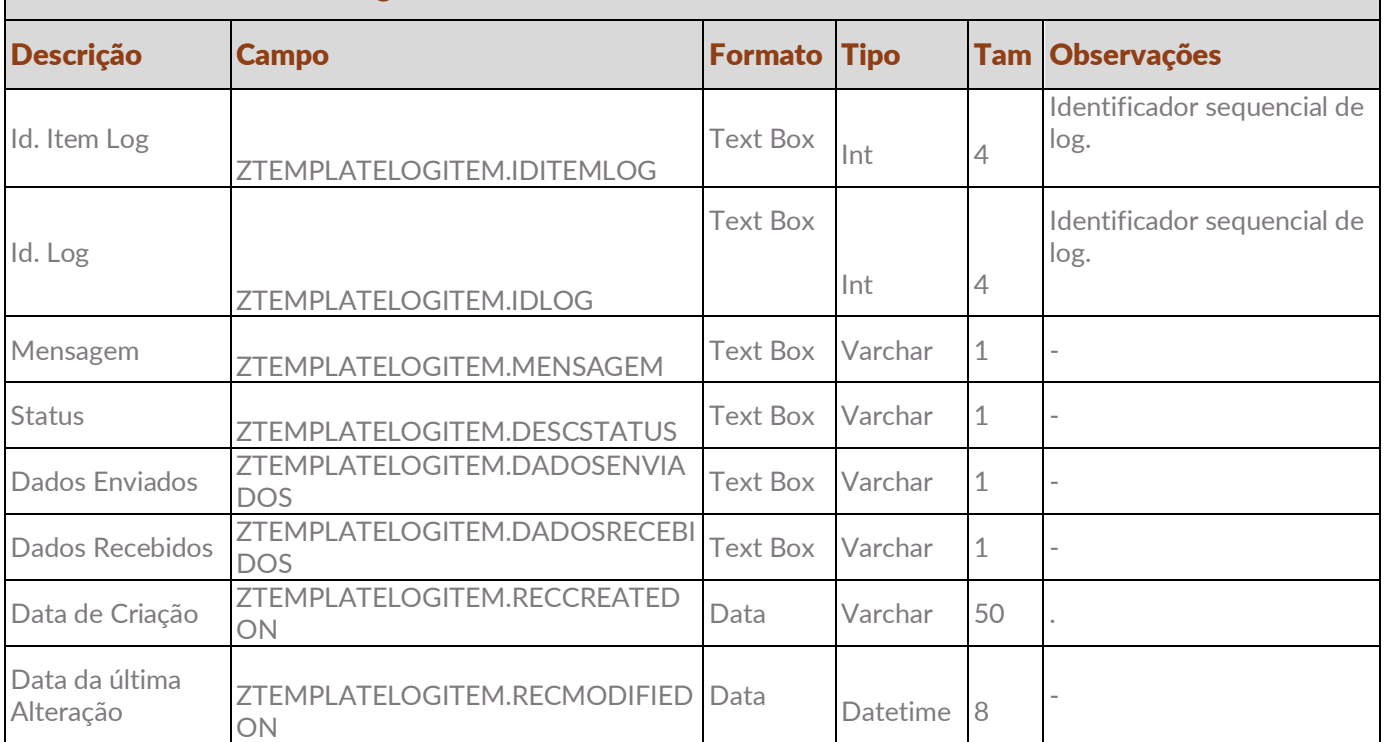

#### Estrutura do anexo Item Log - ZTEMPLATELOGITEM

# $^{\prime\prime\prime}$ Especificação Anexo I – Detalhamento Funcional

• Protótipo

As imagens dos protótipos são meramente ilustrativas, podendo variar ao longo do desenvolvimento de acordo com a ferramenta TOTVS.

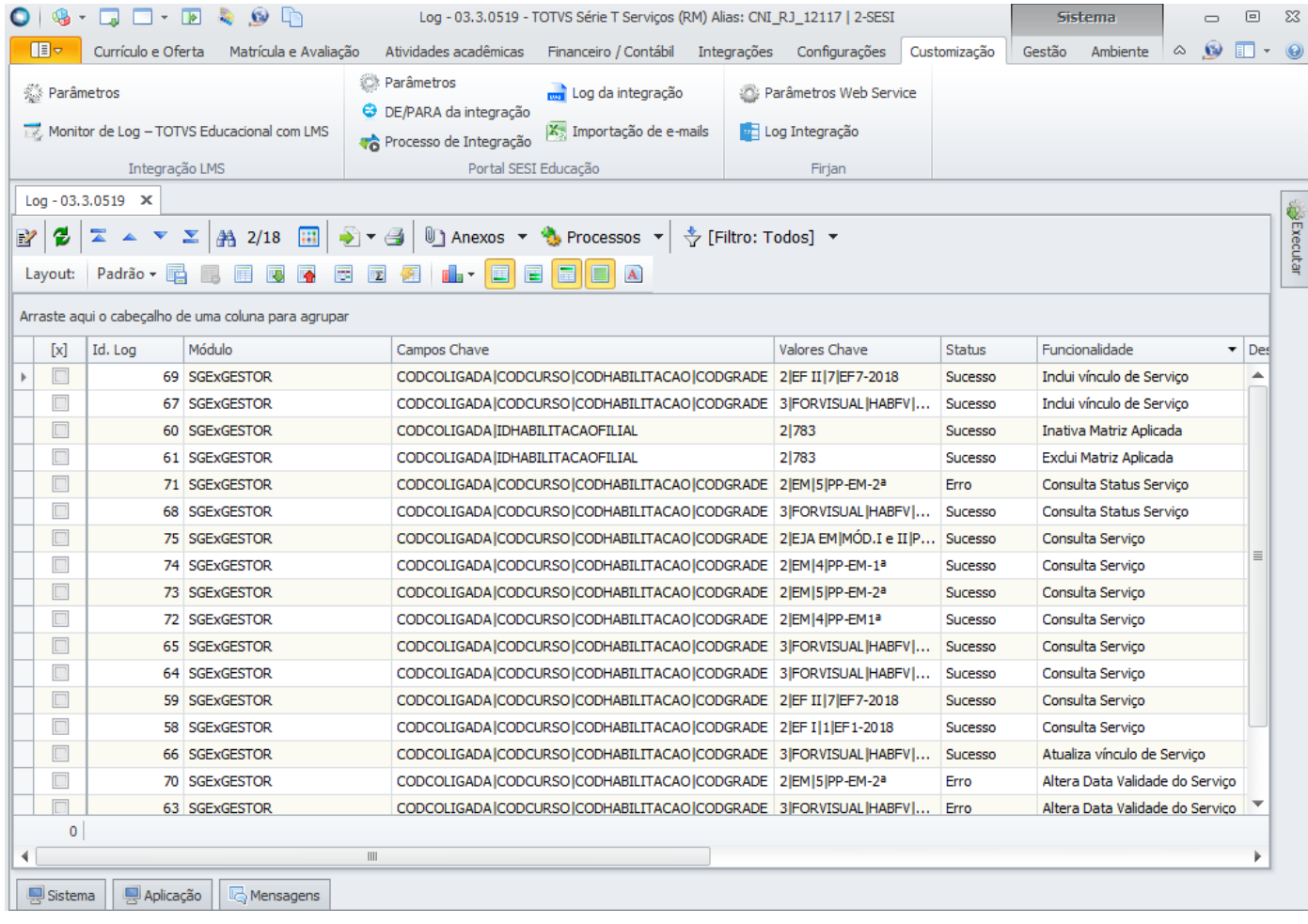

Fig. 1 Visão da tela de Log

# Especificação Anexo I – Detalhamento Funcional

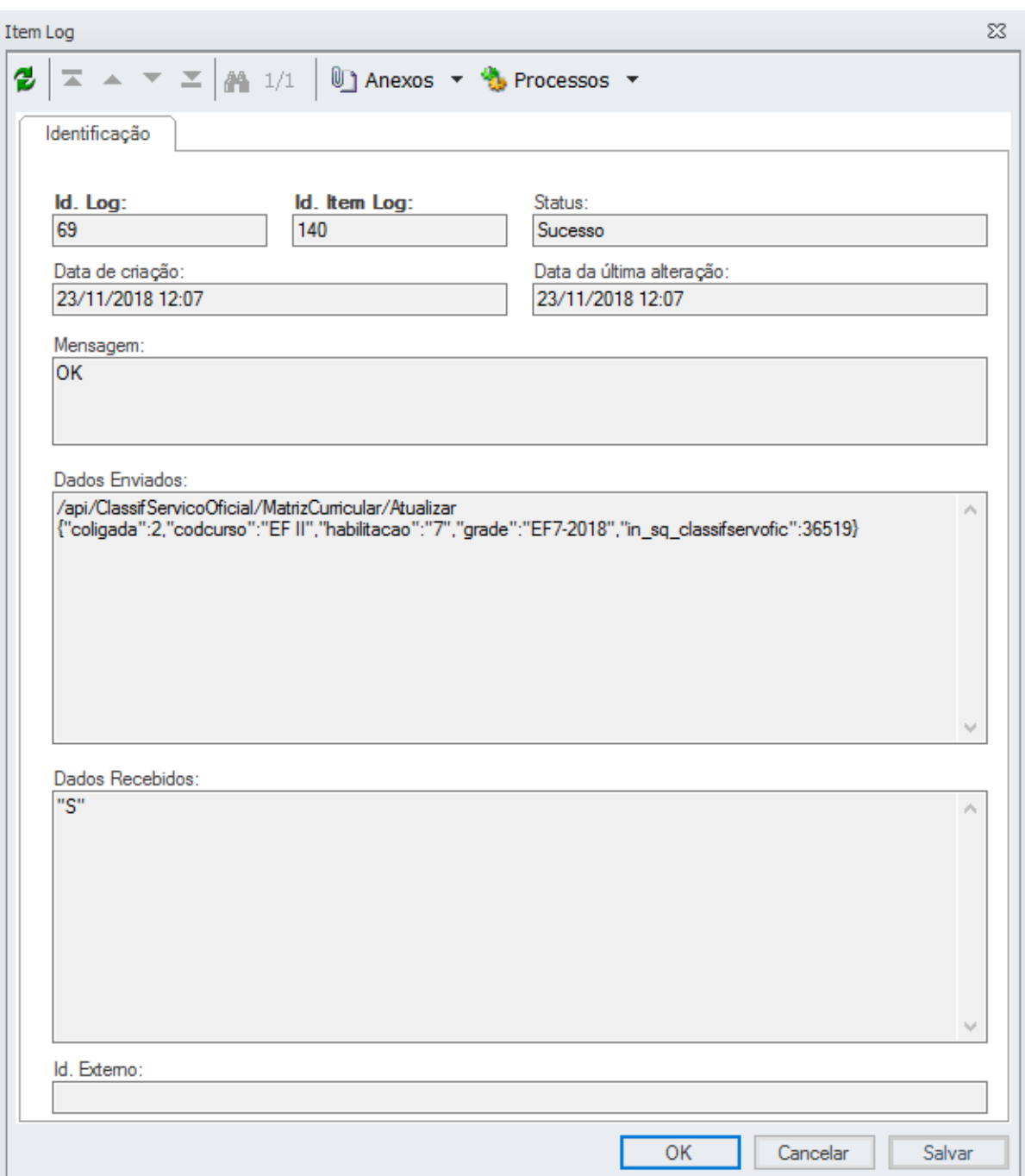

Fig. 2 Visão da tela do Anexo Item Log

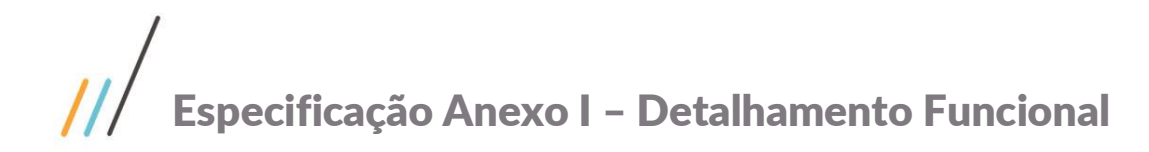

## <span id="page-10-0"></span>Req.03 - Parâmetros Planejamento de Curso

• Fluxo do processo

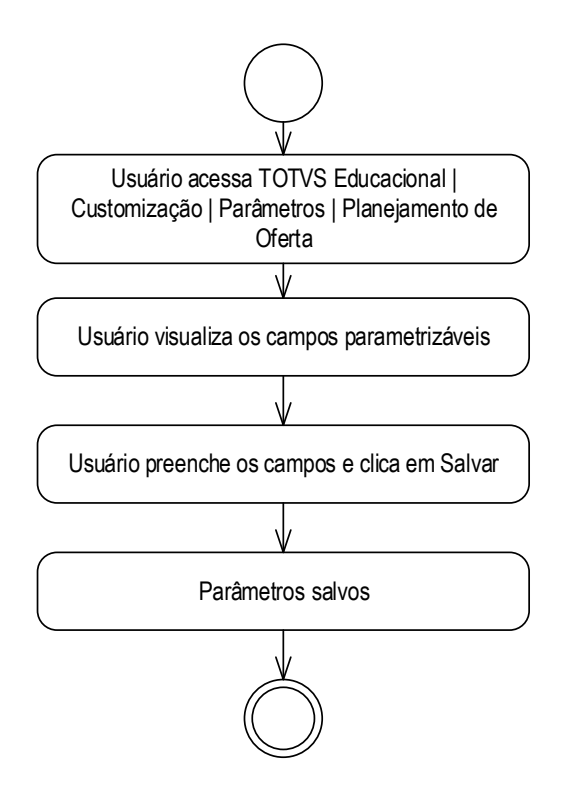

- Descrição do processo
- 1. Usuário acessa o TOTVS Educacional, menu Customização | Parâmetros | Planejamento de Oferta
- 2. Usuário visualiza os campos parametrizáveis.
- 3. Usuário preenche os campos e clica em Salvar.
- 4. Parâmetros salvos.
- 5. Fim do Processo.
- Detalhamento do processo

O objetivo deste requisito é detalhar a criação de uma interface de parâmetros para a customização de Planejamento de Oferta. Esta interface estará disponível no menu TOTVS Educacional | Customização | Parâmetros | Planejamento de Oferta.

Ao acessar esta tela será visualizada uma grid com todos os parâmetros listados para esta Customização. Serão eles:

> **Situação de Matrícula "Alunos Matriculados**": será um parâmetro do tipo lista, para que o usuário defina quais as Situações de Matrícula devem ser consideradas na contabilização de matrículas para geração da Planilha de Planejamento Anual de Oferta. O lookup fará leitura da tabela STATUS. Poderão ser informadas uma ou várias situações de matrícula. Esta parametrização deve ser realizada por coligada, filial e nível de ensino.

# Especificação Anexo I – Detalhamento Funcional

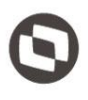

- **Diretório Planilha do Planejamento Anual de Oferta:** será criado um parâmetro do tipo campo livre, para que o usuário informe o diretório onde a Planilha Analítica de Planejamento do Oferta será salva. Esta parametrização deve ser realizada por coligada.
- **Modalidades Gratuitas:** será um parâmetro do tipo lista, para que o usuário defina quais as Modalidades devem ser consideradas gratuitas. O lookup fará leitura da tabela SMODALIDADECURSO. Poderão ser informadas uma ou várias modalidades. Esta parametrização deve ser realizada por coligada.
- **Tipo de Cliente/Fornecedor Sindicato:** será um parâmetro do tipo lista, para que o usuário defina quais tipos de Cliente/Fornecedor são do tipo Sindicato. O lookup fará leitura da tabela FTCF. Poderão ser informadas uma ou várias mobilizações. Esta parametrização deve ser global.
- **Modalidades/ Edição Data Previsão Fim:** será um parâmetro do tipo lista, para que o usuário defina quais as Modalidades devem ser consideradas para liberação da edição do campo "Data Previsão Fim". O lookup fará leitura da tabela SMODALIDADECURSO. Poderão ser informadas uma ou várias modalidades. Esta parametrização deve ser realizada por coligada.
- **% Cálculo Data Previsão Fim/ Produção:** será criado um parâmetro do tipo campo livre, para que o usuário informe o número do percentual que será utilizado para calcular a data previsão fim do planejamento (ZPOPLANEJAMENTOOFERTA. DTPREVISAOFIM) Req. 02 – Interface de Planejamento de Oferta . Esse parâmetro será utilizado também, para o cálculo referente a geração das informações de produção, previsto no Req. 10 – Geração de Planilha do Planejamento Anual de Ofertas. Esta parametrização deve ser realizada por coligada

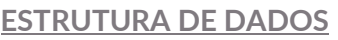

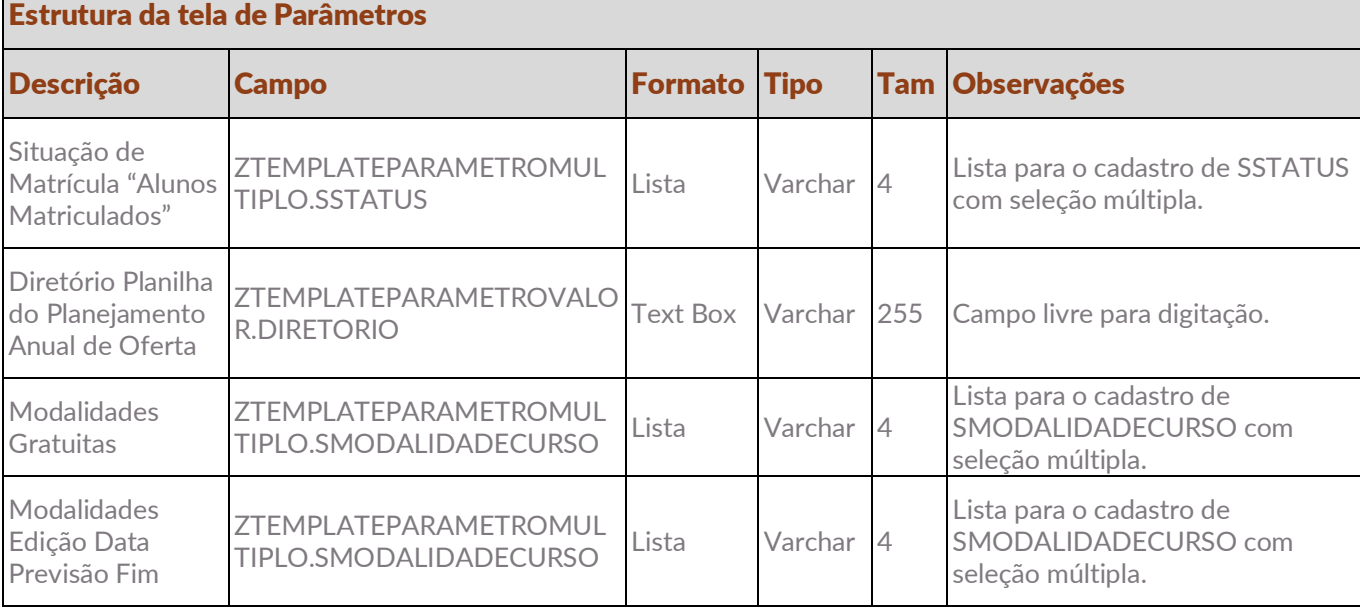

# Este documento é propriedade da TOTVS. Todos os direitos reservados.

Este documento é propriedade da TOTVS. Todos os direitos reservados.

 $\overline{\circ}$ 

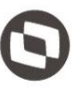

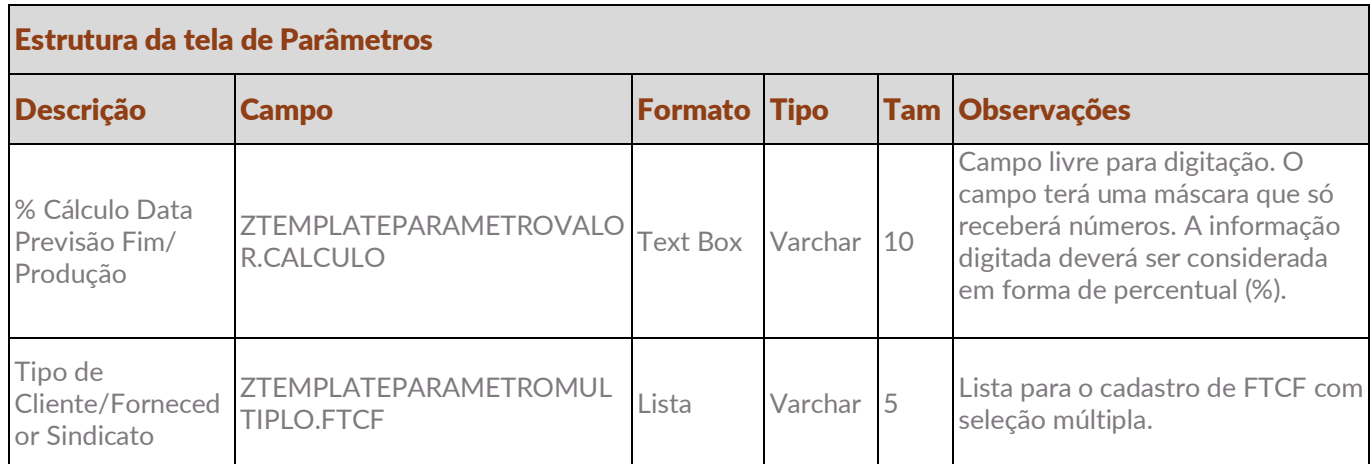

#### Protótipo

As imagens dos protótipos são meramente ilustrativas, podendo variar ao longo do desenvolvimento de acordo com a ferramenta TOTVS.

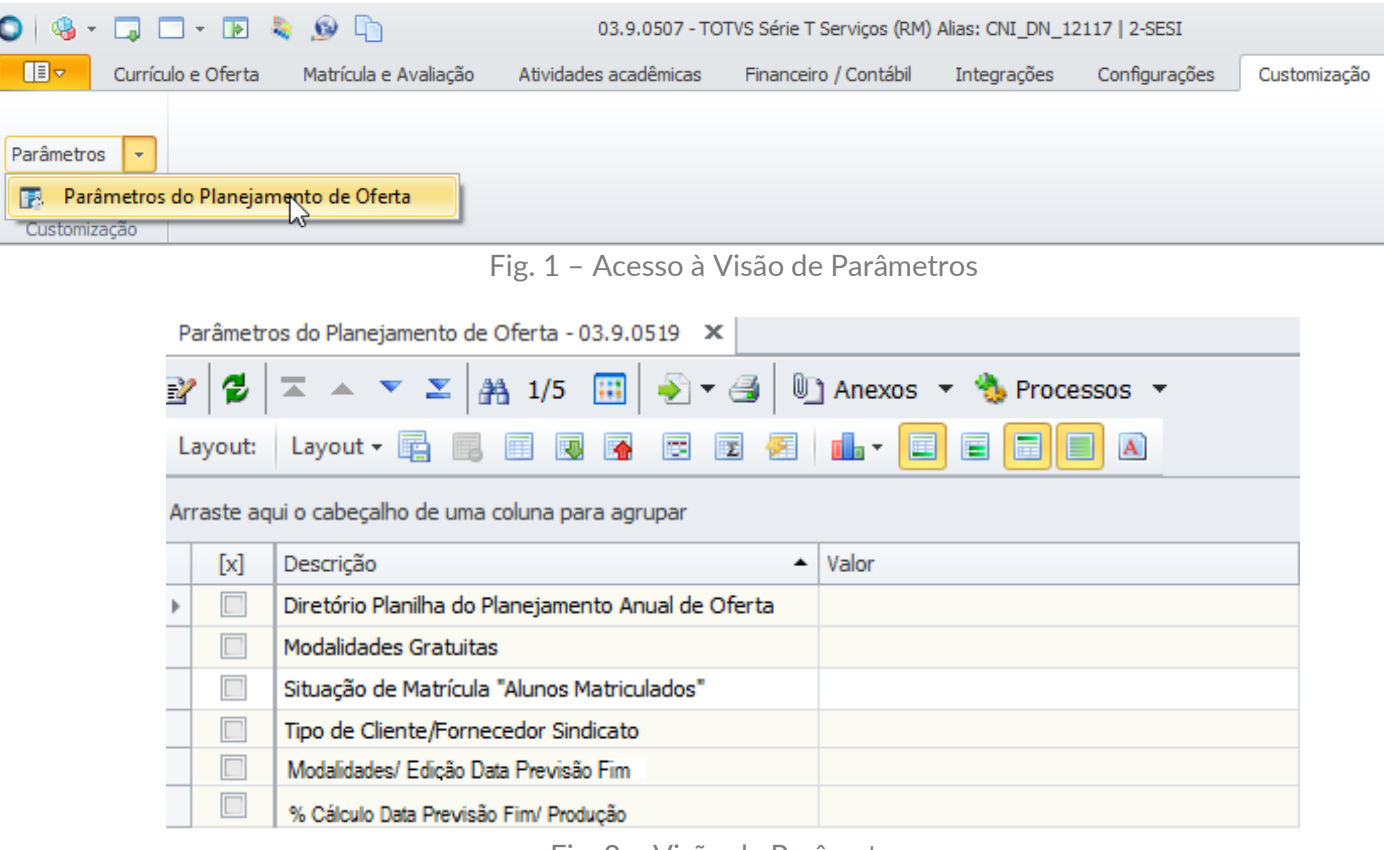

Fig. 2 – Visão de Parâmetros

# $11$ Especificação Anexo I – Detalhamento Funcional

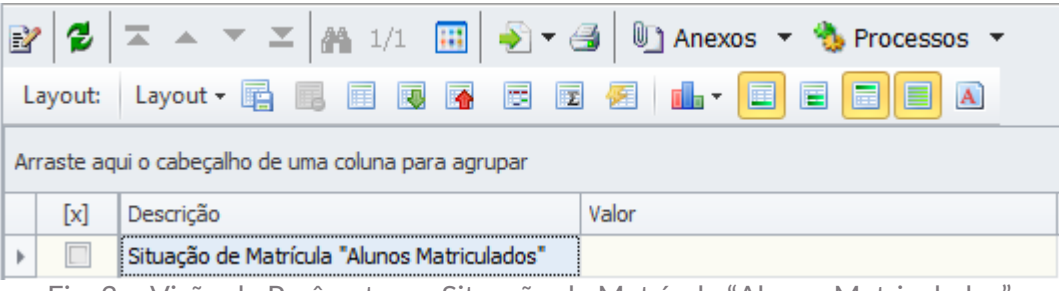

Fig. 3 – Visão de Parâmetros - Situação de Matrícula "Alunos Matriculados"

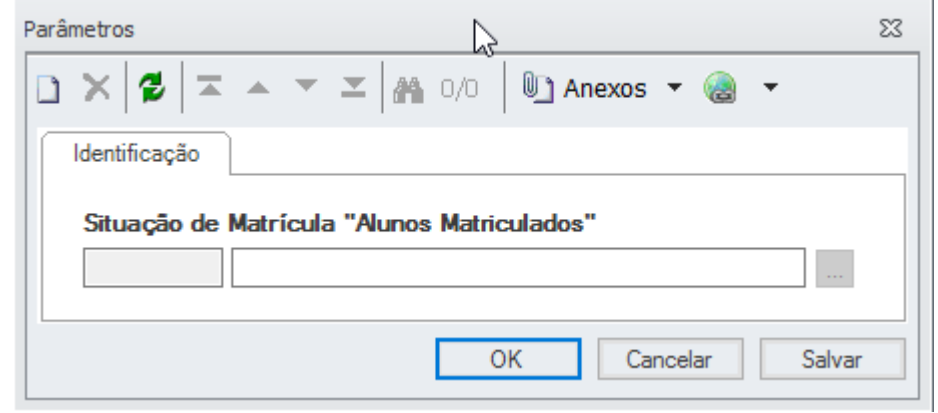

Fig. 4 – Formulário de Edição - Situação de Matrícula "Alunos Matriculados"

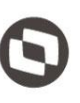

# <span id="page-14-1"></span><span id="page-14-0"></span>4. Histórico de atualização do documento

# 4.1. Histórico de versões

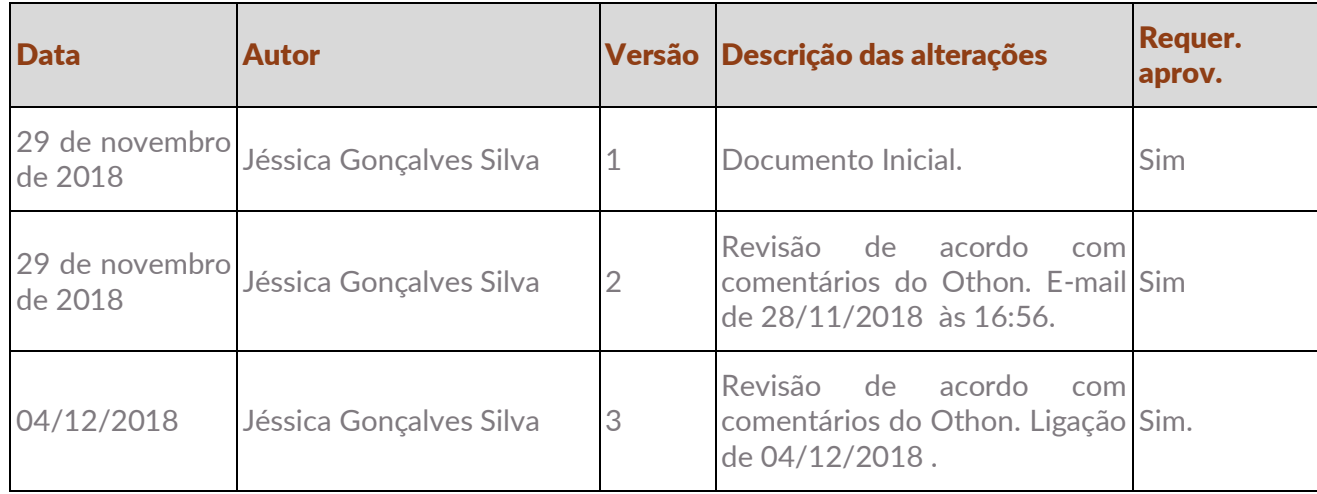

# <span id="page-14-2"></span>4.2. Aprovação

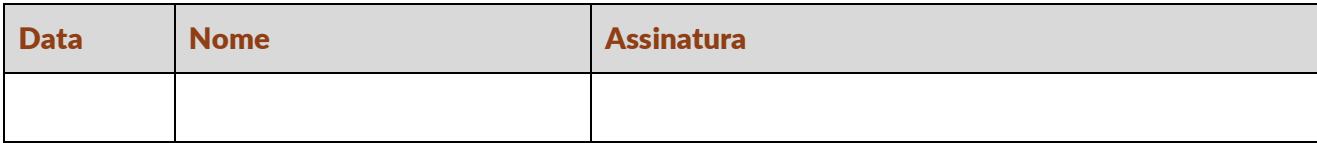